### **East Tennessee State University [Digital Commons @ East Tennessee State University](https://dc.etsu.edu?utm_source=dc.etsu.edu%2Fetsu-works%2F4870&utm_medium=PDF&utm_campaign=PDFCoverPages)**

### [ETSU Faculty Works](https://dc.etsu.edu/etsu-works?utm_source=dc.etsu.edu%2Fetsu-works%2F4870&utm_medium=PDF&utm_campaign=PDFCoverPages) [Faculty Works](https://dc.etsu.edu/faculty-works?utm_source=dc.etsu.edu%2Fetsu-works%2F4870&utm_medium=PDF&utm_campaign=PDFCoverPages) Faculty Works

5-15-2011

### Reflections on the Impact of a Library-based Personal Digital Assistant (PDA) Service

Richard L. Wallace *East Tennessee State University*, wallacer@etsu.edu

Nakia Cook *East Tennessee State University*, cooknj@etsu.edu

Travis Clamon *East Tennessee State University*, clamon@etsu.edu

Follow this and additional works at: [https://dc.etsu.edu/etsu-works](https://dc.etsu.edu/etsu-works?utm_source=dc.etsu.edu%2Fetsu-works%2F4870&utm_medium=PDF&utm_campaign=PDFCoverPages) Part of the [Library and Information Science Commons](http://network.bepress.com/hgg/discipline/1018?utm_source=dc.etsu.edu%2Fetsu-works%2F4870&utm_medium=PDF&utm_campaign=PDFCoverPages)

### Citation Information

Wallace, Richard L.; Cook, Nakia; and Clamon, Travis. 2011. Reflections on the Impact of a Library-based Personal Digital Assistant (PDA) Service. Poster Presentation. *MLA Annual Meeting and Exhibition*, Minneapolis, MN. [https://www.mlanet.org/p/cm/ld/](https://www.mlanet.org/p/cm/ld/fid=56)  $fid = 56$ 

This Presentation is brought to you for free and open access by the Faculty Works at Digital Commons @ East Tennessee State University. It has been accepted for inclusion in ETSU Faculty Works by an authorized administrator of Digital Commons @ East Tennessee State University. For more information, please contact [digilib@etsu.edu.](mailto:digilib@etsu.edu)

Reflections on the Impact of a Library-based Personal Digital Assistant (PDA) Service

Rios (2004) stated, "With the convergence between our profession and other information technology professions, librarians have a choice to be involved with PDAs or be bypassed" (p. 17).

> **Q.3 Do you find the ETSU Quillen College of Medi Library's PDA Service Useful?**

> **Q. 4 Do you feel confident you could install the P software without the Library's help?**

> **Q. 5 Do you feel the programs the Library install PDA are useful?**

## **Survey Results**

**Q.1 If the ETSU Quillen College of Medicine Librar** assist/promote the use of PDAs, would you be a PI

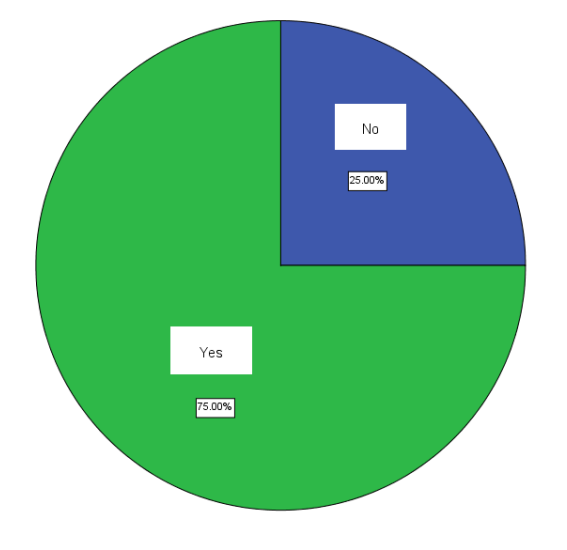

De Groote and Doranski (2004) noted, "All librarians in information services departments at health sciences libraries need to be able to provide consistent and knowledgeable PDA support" (p. 346).

EBM experts, Shaugnessy and Slawson (n.d.), suggested that the PDA would become the stethoscope of the future.

## **Background**

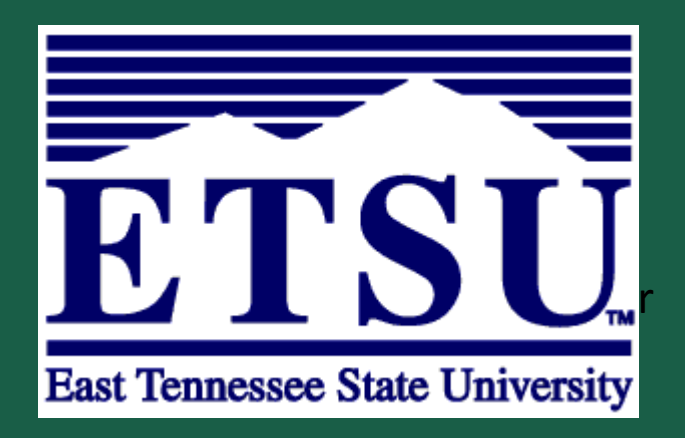

## **Orgins**

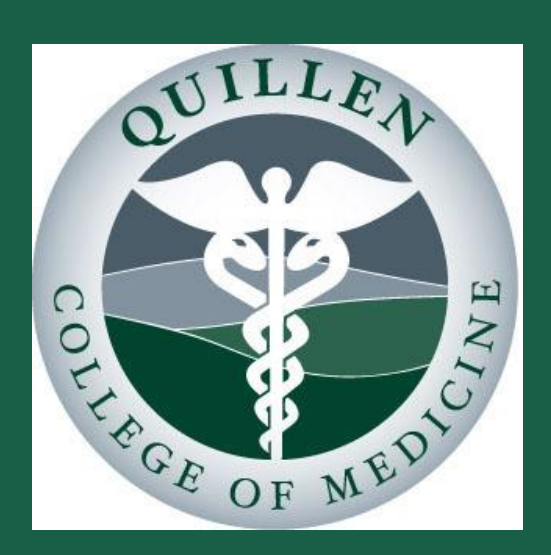

# **Reflections on the Impact of a Library-Based PDA Service East Tennessee State University / Quillen College of Medicine Library** Rick Wallace, Nakia Cook, Travis Clamon

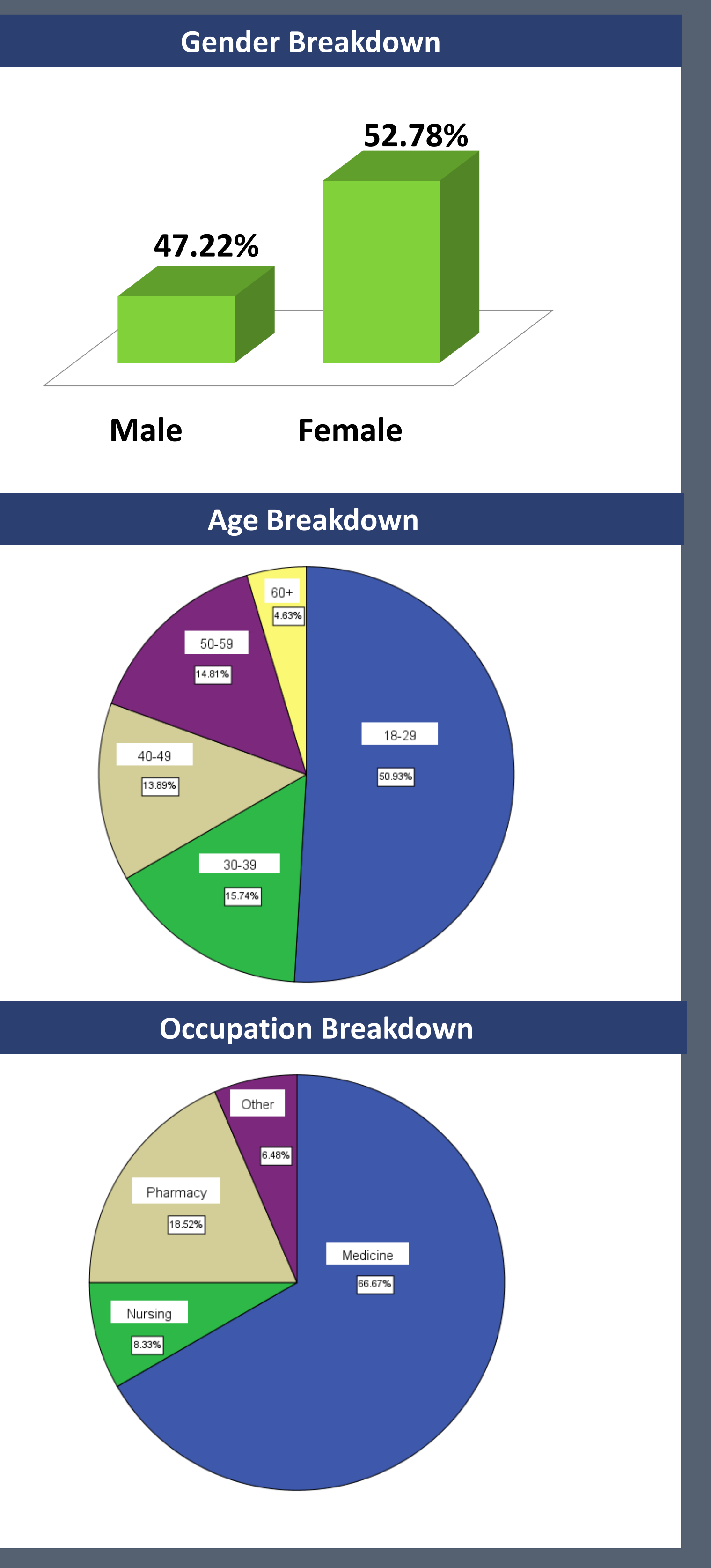

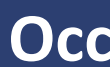

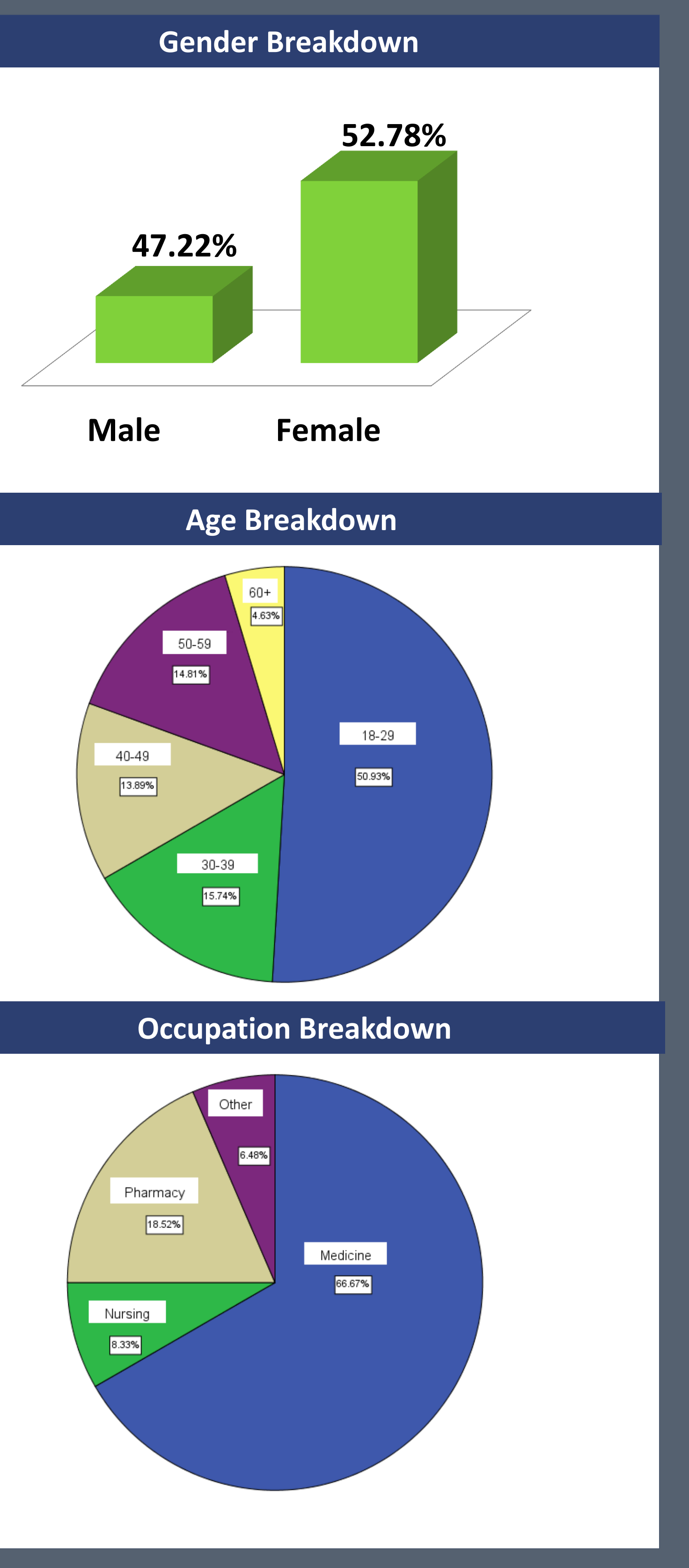

ETSU QCOM Library received a grant to encourage use of PDAs to attending physicians. The goal was to eliminate barriers to technology use. Gradually, the service has grown and been promoted mostly by word of mouth.

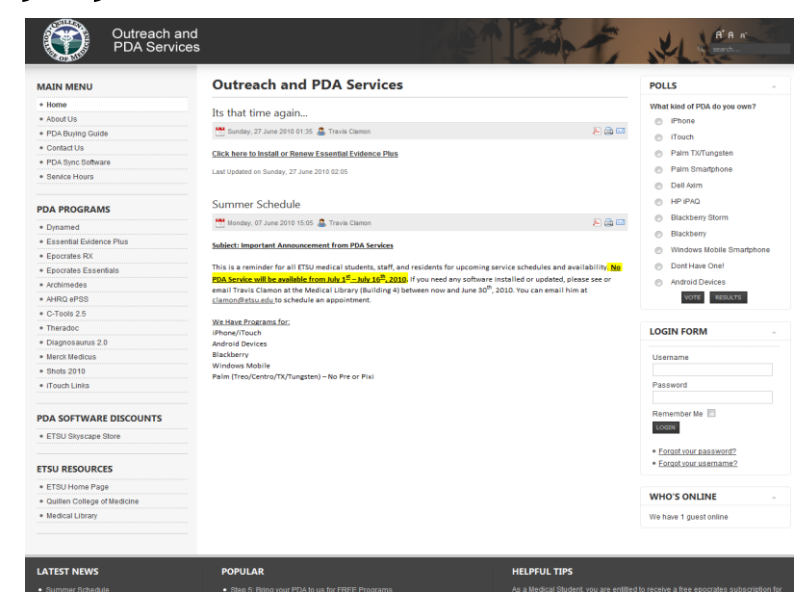

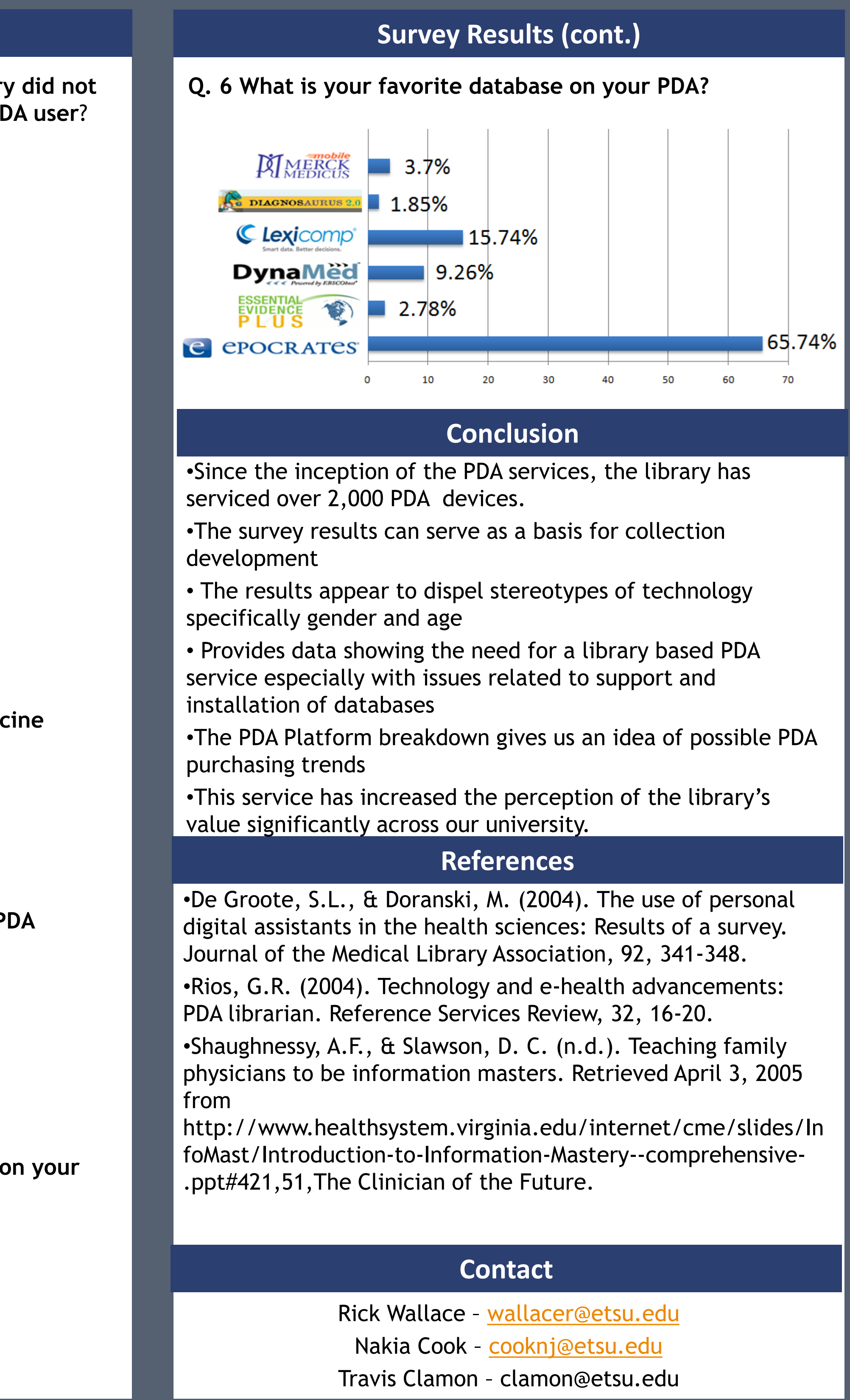

**Q.2 How often do you use your PDA??**

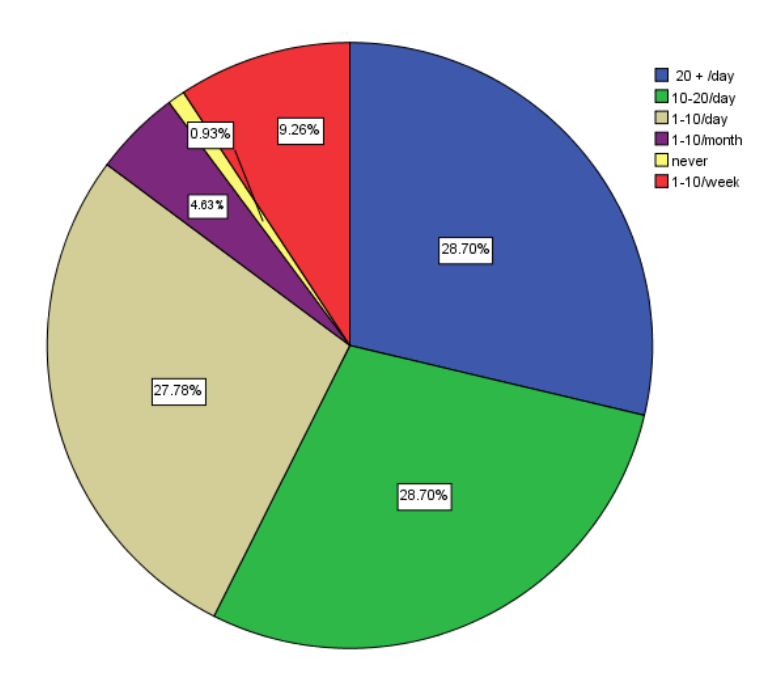

**97.22% - Yes 2.78% - No**

**25.93% - Yes 74.07% - No**

**97.22% - Yes 2.78% - No**

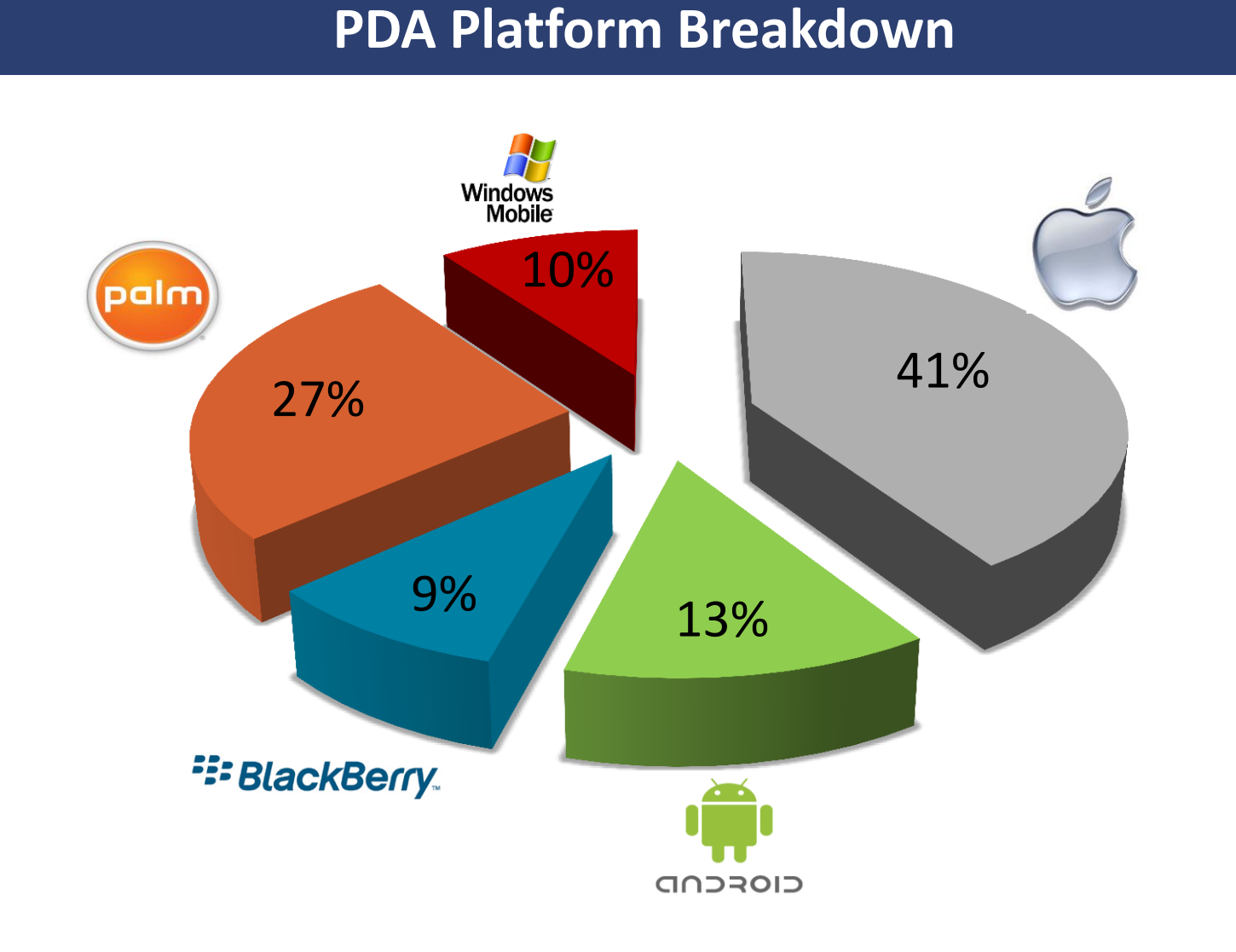